# **Constellations**

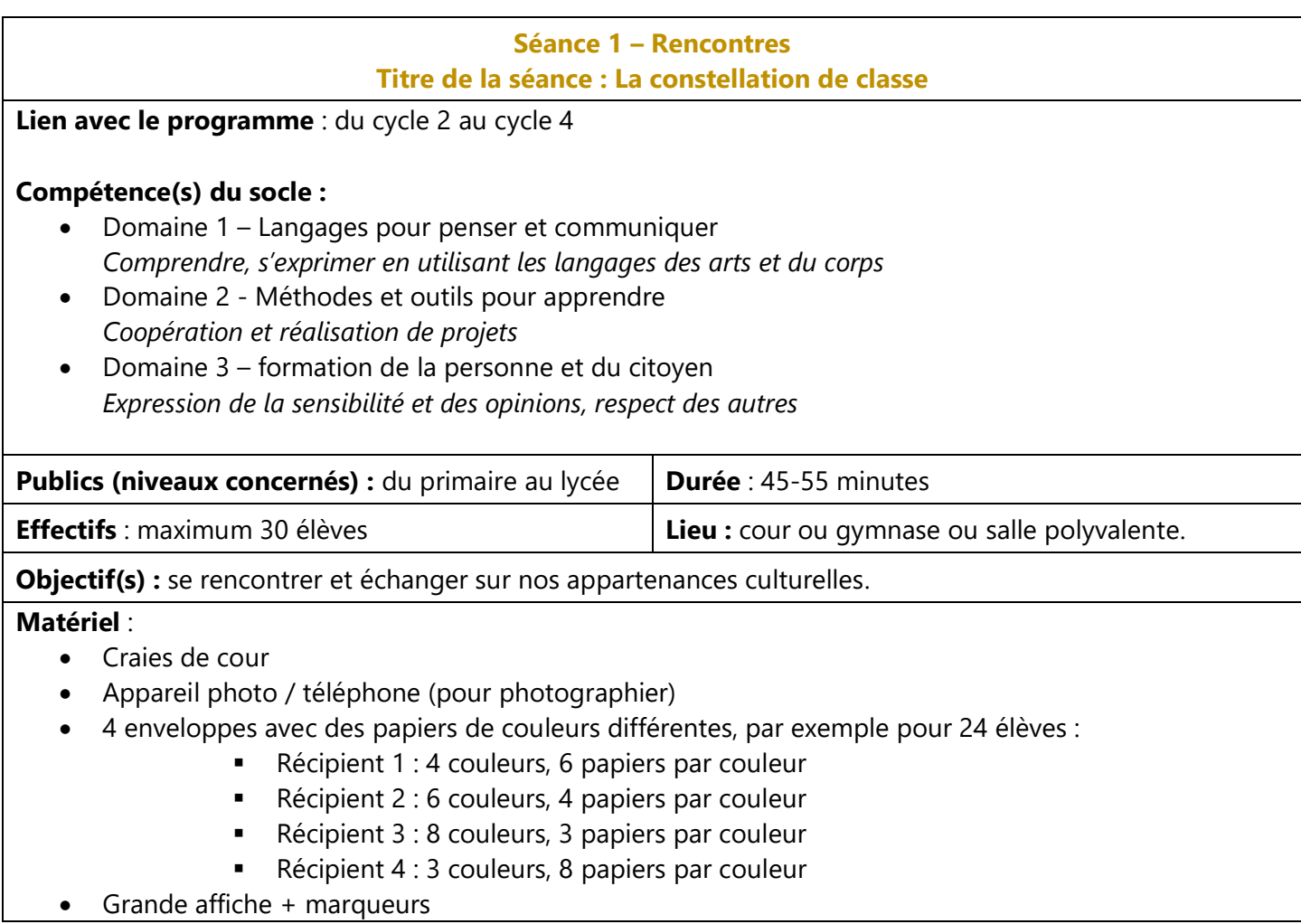

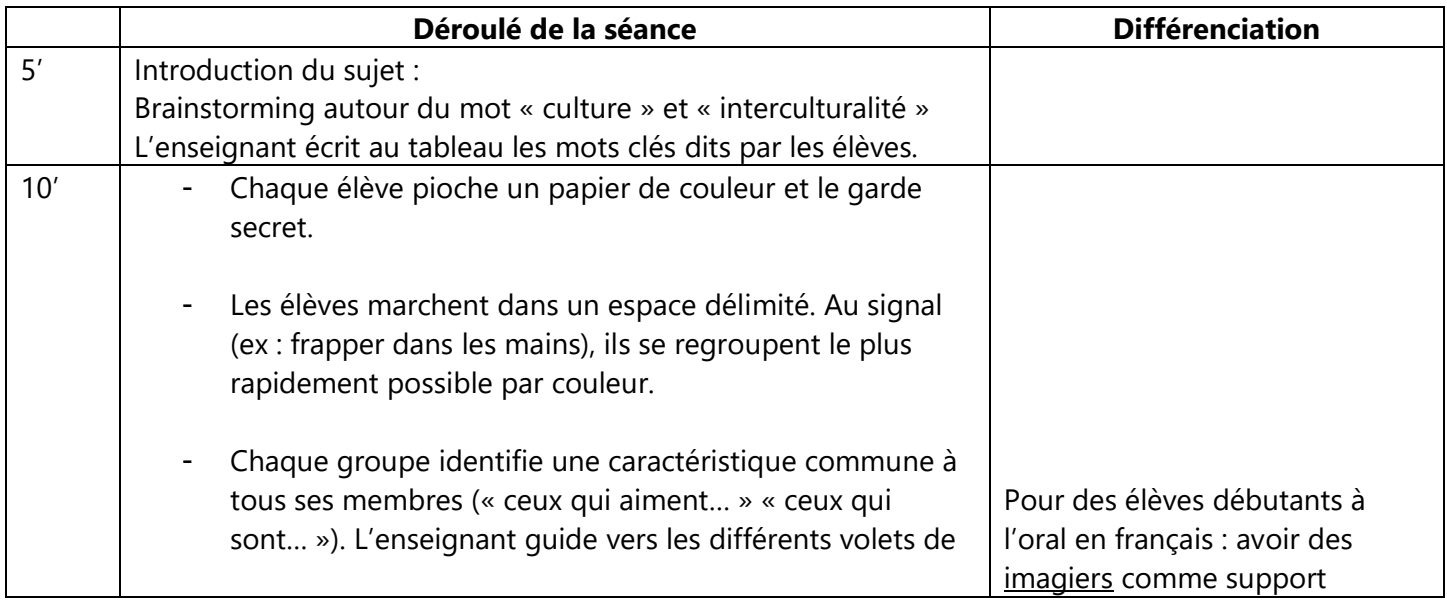

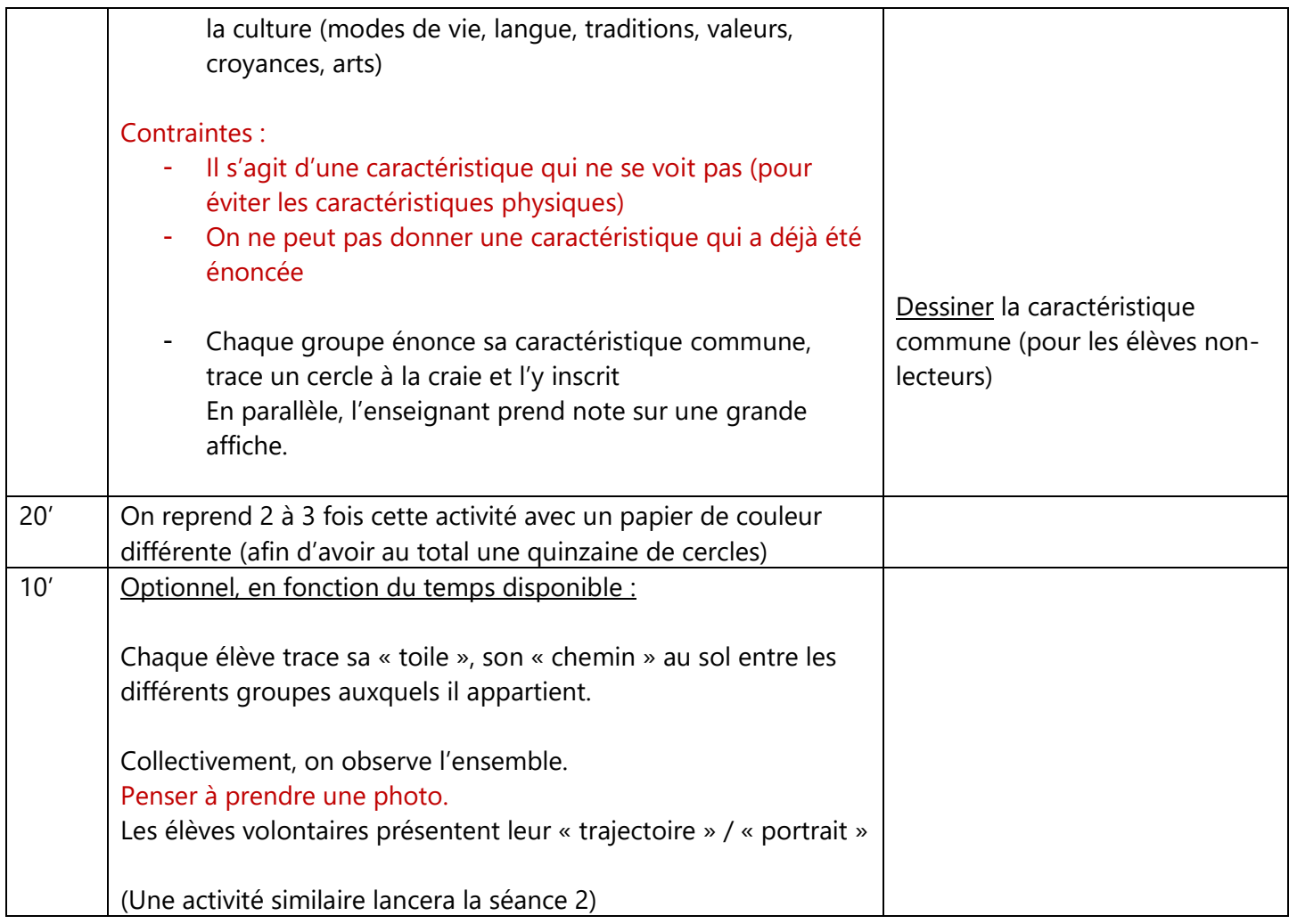

### **Points d'attention / difficultés à anticiper :**

- A partir du 2<sup>ème</sup> tour, ne plus permettre les activités sportives et la nourriture, pour susciter des idées plus variées

#### *Version extérieure :*

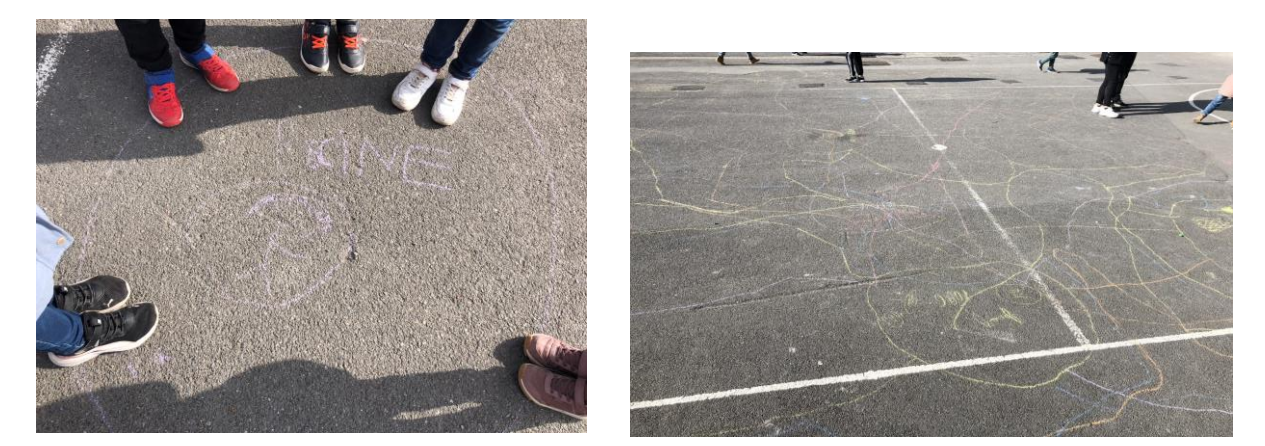

#### *Version intérieure :*

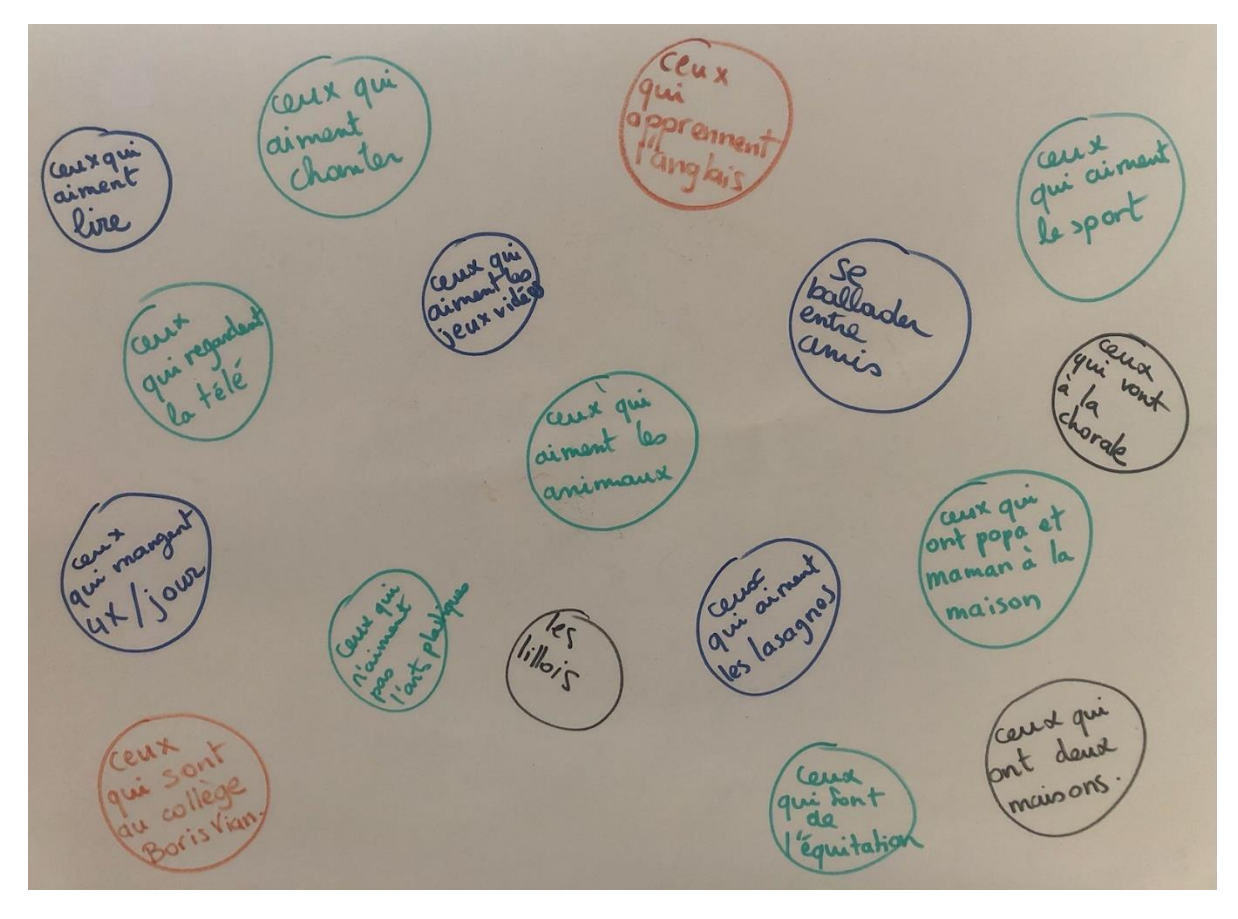

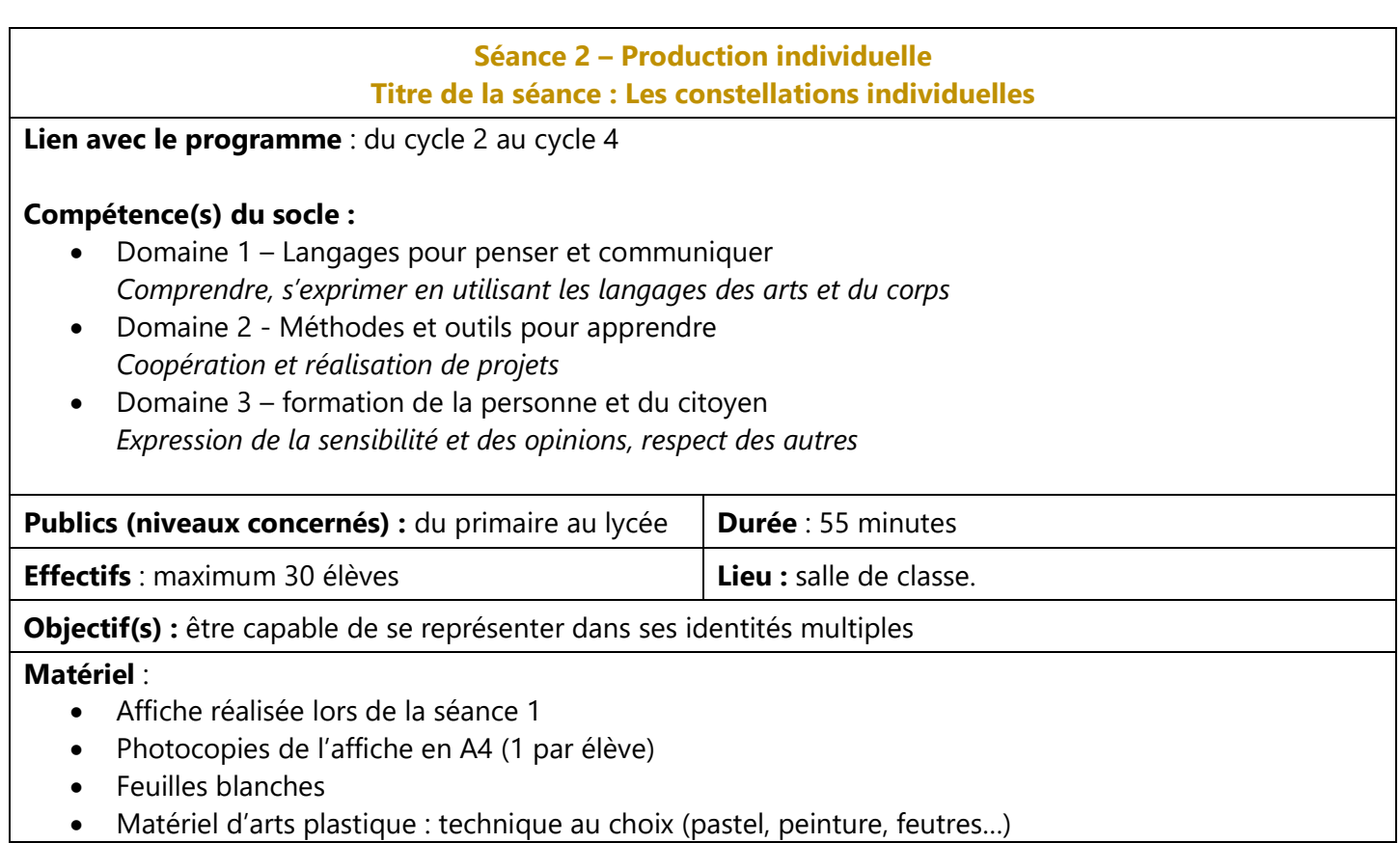

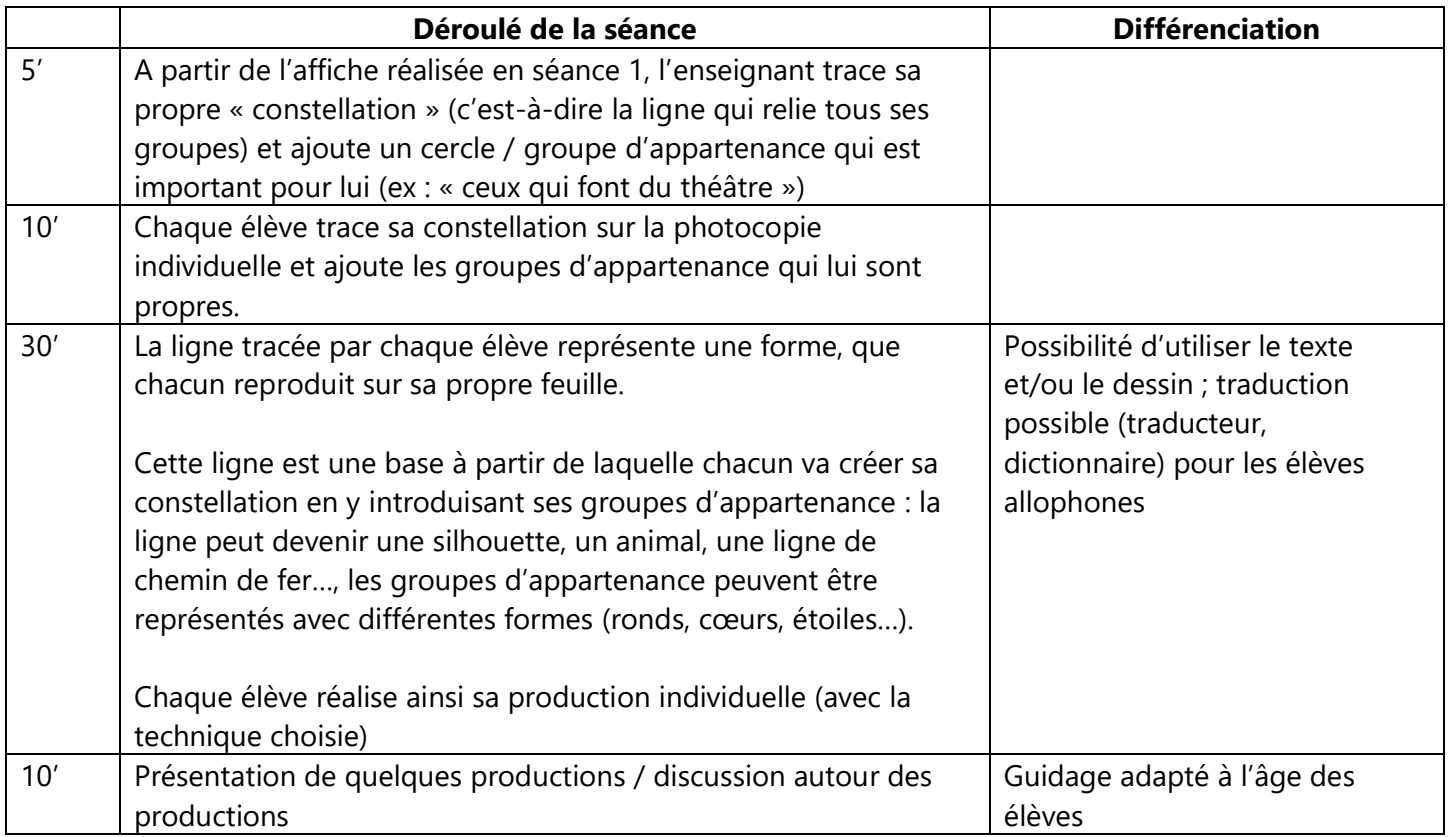

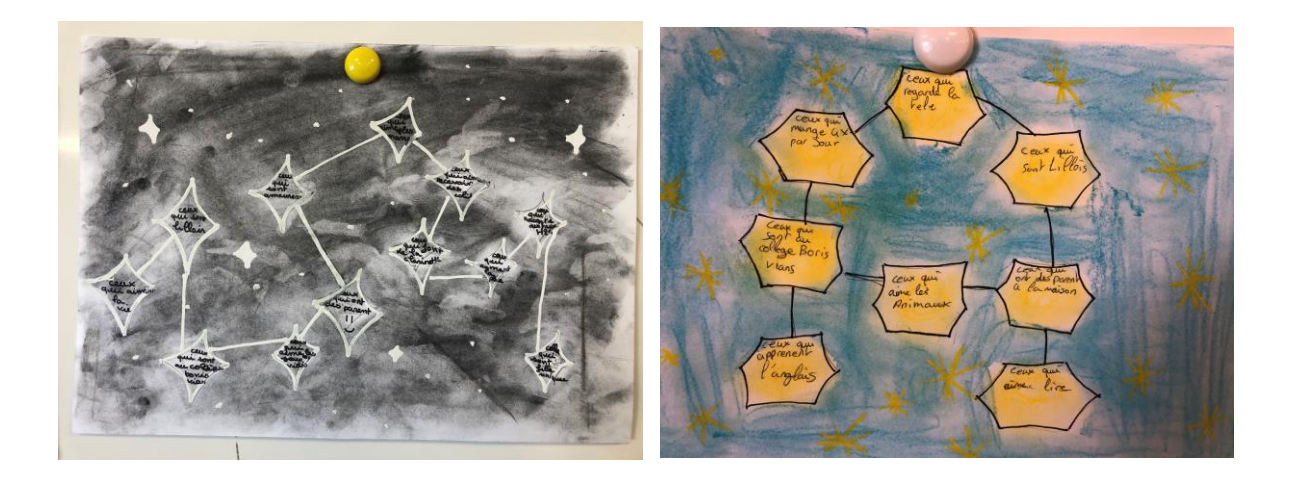

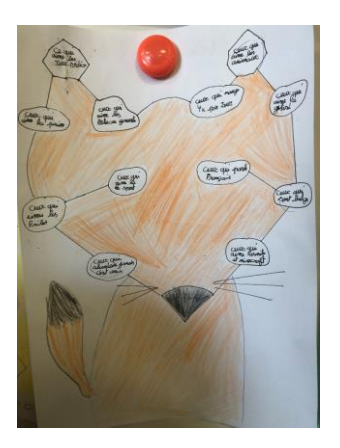

## *Pour aller plus loin, en lien avec les programmes disciplinaires :*

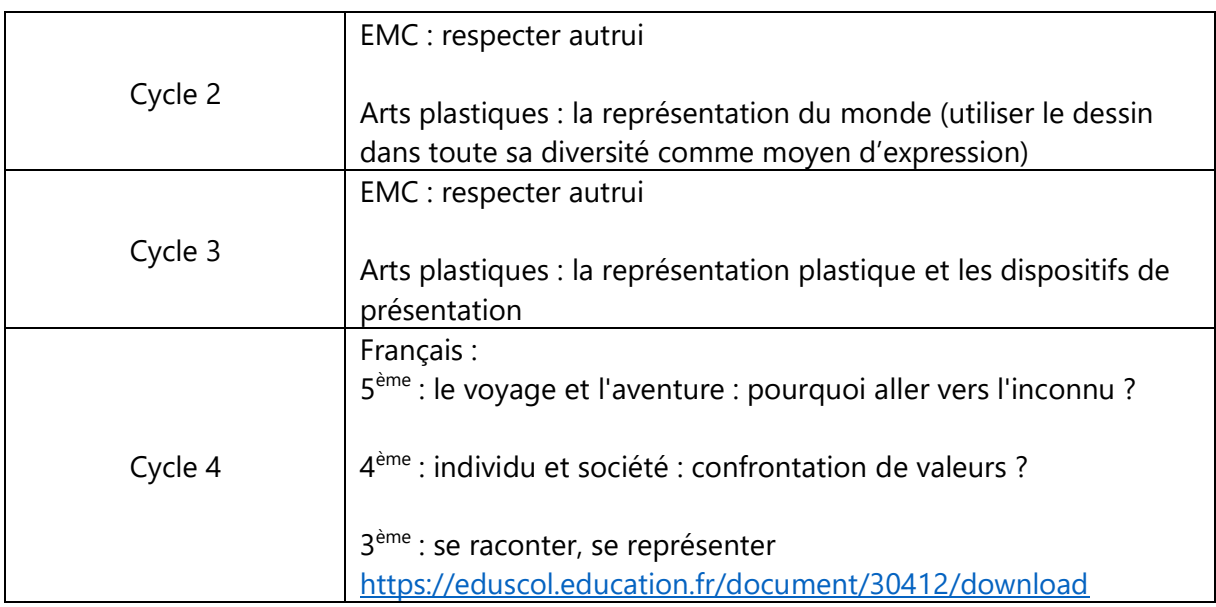